### HTML

**H**yper**T**ext **M**arkup **L**anguage Märker upp sidans innehåll så att webbläsaren kan avgöra hur innehållet ska visas. *Taggar* omgivna av <> Ofta start- och sluttaggar, exempel: <b>Fetstil (bold) </b>

# html-filens delar

Programmeringteknik

Webbdelen 1 HTML & CSS

En webbsida kan innehålla följande delar:

- doctype-rad
- teckenkodningsinformation
- stilmall
- element (taggar med innehåll)
- text
- specialtecken
- kommentarer

## doctype

Doctype-raden talar om vilken typ av dokument det är.

Den ska stå allra först och ser normalt ut så här: **<!doctype html>**

Denna rad syns *inte* när webbläsaren visar upp filen.

# teckenkodning

Om man inte skriver allt på engelska är det extra viktigt att ange teckenkodning.

Denna rad ska stå direkt efter <head>:

**<meta http-equiv="Content-Type" content="text/html; charset=UTF-8">**

...där **UTF-8** gäller på Ubuntu i labbsalarna (byt mot **latin1** i Windows)

Denna rad syns *inte* när webbläsaren visar upp filen, men den ser till att å,ä och ö bli rätt!

# stilmall

En stilmall (stylesheet) är en separat fil med info om typsnitt, färger mm Denna rad ska också ligga under <head>:

**<link rel="stylesheet" type="text/css" href=["stil.css](http://www.csc.kth.se/utbildning/kth/kurser/DD1314/prgcl13/webbdelen/stil.css)">**

Här är **stil.css** namnet på stilmall-filen.

CSS (=Cascading Style Sheets) är språket som stilmallen beskrivs i.

### element

Huvuddelen av html-filen består av element. Ett element är (oftast) starttag + innehåll + sluttag, t ex **<pre> denna text skrivs ut precis som den ser ut här radbyten också </pre>**

### void-element

Det finns även element som enbart består av *en* tag, tex

**< img src="bild.jpg">**

som lägger in en bild på sidan.

### attribut

Attribut i html fungerar som parametrar till elementet. Det ser ut som när man skickar med default-parametrar i Python: attributets namn = värde Exempel:

< img **src="katt.jpg"** alt="söt katt" height="50" width="38" >

Här är **src**, **alt**, **height** och **width** namnen på attributen. **"katt.jpg"**, **"söt katt"**, **"50** och **"38"** är värden.

#### text

De flesta element innehåller text (där taggen talar om hur texten ska tolkas/visas av webbläsaren) <h1>**Stor rubrik**</h1> <h2>**Mindre rubrik**</h2> <ul> <li>**Första punkten**</li> <li>**Andra punkten**</li>  $<$ /ul $>$ 

## specialtecken

Specialtecken skrivs med inledande & Några exempel:

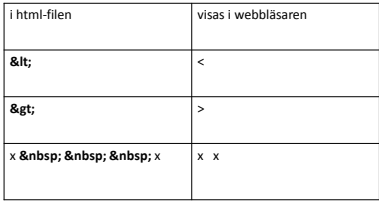

## kommentarer

Kommentarer skrivs inom <!-- --> Exempel: **<!--** Detta är en kommentar på flera rader, och det som skrivs här visas inte av webbläsaren **-->**

## HTML - länkar

I länk-taggen skriver man

\* webbadressen till den andra sidan

(här fil på samma katalog)

\* den text som ska visas

**<a href="annanSida.html">annan sida</a>**

#### CSS

**C**ascading **S**tyle **S**heets Används för att ange hur olika element på webbsidan ska se ut. Hämta in i html-filen så här: <link rel = "stylesheet" type = "text/css" href = ["pynt.css](http://www.csc.kth.se/utbildning/kth/kurser/DD1314/prgcl12/webbdelen/pynt.css)"/>

# CSS - exempel

body {

color: darkblue; background-color: lightblue; font-family: Times; font-size: 16px;

}

# Egenskaper

*color, background-color, font-family, font-size är*  exempel på egenskaper. Vilka egenskaper finns? Se http://www.w3.org/TR/css-2010/#properties